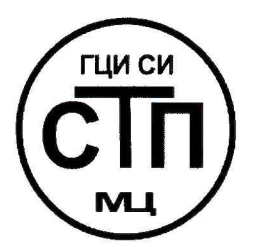

# **ООО Центр Метрологии «СТП»**

Регистрационный номер записи в реестре аккредитованных лиц RA.RU.311229

> «УТВЕРЖ ДАЮ » Технический директор ООО Центр Метрологии «СТП» И.А. Яценко 2017 г.

## **Государственная система обеспечения единства измерений**

**Система измерений количества и параметров нефти сырой на УПСВ «Парфеновская» ЦПНГ-5**

**МЕТОДИКА ПОВЕРКИ** 

**МП 1312/1-311229-2017**

г. Казань 2017

## СОДЕРЖАНИЕ

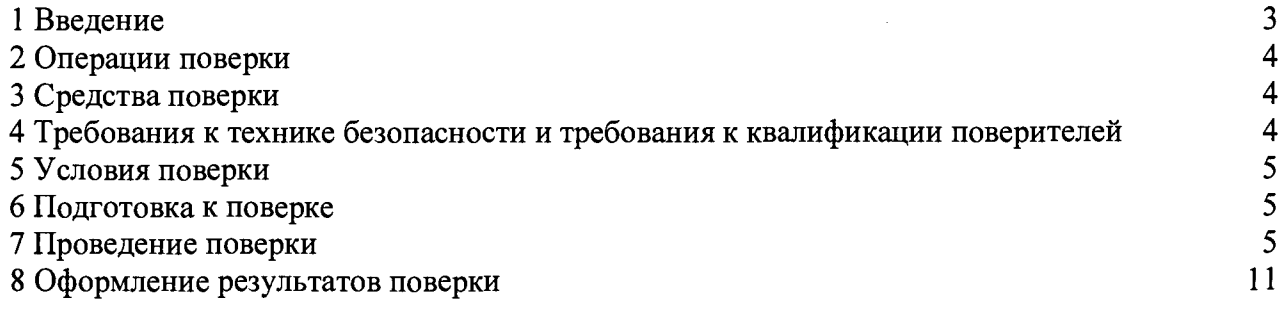

 $\mathcal{L}_{\mathrm{max}}$ 

1.1 Настоящая инструкция распространяется на систему измерений количества и параметров нефти сырой на УПСВ Парфеновская ЦПНГ-5 (далее - СИКНС), зав. № 12, и устанавливает методику первичной поверки до ввода в эксплуатацию и после ремонта, а также методику периодической поверки в процессе эксплуатации.

1.2 Интервал между поверками СИКНС - 3 года.

1.3 Поверка СИКНС проводится поэлементно. Поверка средств измерений (далее - СИ), входящих в состав СИКНС, осуществляется в соответствии с их методиками поверки. В таблице 1 приведен перечень документов, устанавливающих методику поверки на СИ в составе СИКНС.

Таблица 1 - Перечень документов на методику поверки СИ в составе СИКН

| Наименование СИ                                                                                                   | Методика поверки                                                                                                    |
|----------------------------------------------------------------------------------------------------|----------------------------------------------------------------------------------------------------|
| Счетчик-расходомер<br>массовый<br>«ЭМИС-МАСС 260»                                                                 | «ЭМ-260.000.000.000.01<br>$\rm{MII}$<br>«Инструкция.<br>ГСИ.<br>Счетчик-расходомер массовый «ЭМИС-МАСС 260».<br>Методика поверки», утверждённая ГЦИ СИ ЗАО КИП<br>«МЦЭ» 20 октября 2014 г.                                                                                                    |
|                                                                                                    | При поверке на месте эксплуатации:<br>ГСИ.<br>«Рекомендация.<br>Счетчики-расходомеры<br>массовые<br>частотно-импульсным<br>выходом.<br>$\mathbf c$<br>передвижной<br>поверочной<br>Методика<br>поверки<br>установкой «ПУМА», утвержденная ФГУП ВНИИР<br>22.06.2004                              |
| Датчик давления Метран-55                                                                                         | 4212-012-2001<br>МИ<br>«Датчики<br>(измерительные<br>преобразователи) давления типа «Метран». Методика<br>ФГУП<br>«ВНИИМС»<br>поверки», утвержденная<br>$\mathbf{B}$<br>03.12.2001                                                                                                    |
| Термопреобразователь сопротивления<br>взрывобезопасный<br>C.<br>унифицированным<br>выходным<br>сигналом ТСПУ 9418 | ДДШ 2.821.971 МП «Термопреобразователи<br>$\mathbf{c}$<br>унифицированным выходным сигналом ТСПУ 9313,<br>ТСМУ 9313, ТСПУ 9418, ТСМУ 9418» согласованная<br>ФГУП<br><b>УНИИМ</b><br>Ċ<br>ПИСЬМОМ<br>№ 221/4-4904 от 18.12.2000                                                                  |
| Влагомер нефти сырой ВСН-2                                                                                        | «Инструкция. ГСИ. Влагомеры сырой нефти ВСН-2.<br>Методика поверки. МП 0016-2-2012», утвержденная<br>ГЦИ СИ ФГУП ВНИИР 15.10.2012                                                                                                    |
| Расходомер<br>турбинный<br>жидкости<br>типа РТР                                                                   | «Государственная<br>система обеспечения<br>единства<br>измерений. Расходомеры жидкости турбинные типов<br>РТF и PNF. Методика поверки.», утвержденная ГЦИ<br>СИ ГУП ВНИИМС в 1995                                                                                                    |
|                                                                                                    | «Расходомеры жидкости турбинные образцовые типов<br>РТF и PNF. Программа и методика метрологической<br>аттестации.», является обязательным приложением<br>турбинного<br>паспорта<br>расходомера<br>жидкости<br>$\mathbf{H}$<br>утверждена ГЦИ СИ ГУП ВНИИМС в 1995                              |
| Комплекс<br>измерительно-<br>«ОКТОПУС-Л»<br>вычислительный<br>(«OCTOPUS-L»)                                       | «Расходомеры жидкости турбинные типов PTF и PNF.<br>Методика поверки», согласованная с ВНИИР в 1992<br>МП 0177-2-2014 «Инструкция.<br>ГСИ. Комплексы<br>«ОКТОПУС-Л»<br>измерительно-вычислительные<br>(«ОСТОРUS-L»). Методика поверки», утвержденная<br>ГЦИ СИ ФГУП «ВНИИР» 09 сентября 2014 г. |

#### **2 ОПЕРАЦИИ ПОВЕРКИ**

<span id="page-3-0"></span>При проведении поверки СИКНС должны быть выполнены операции, указанные в таблице 2.

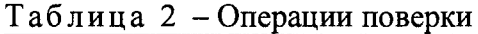

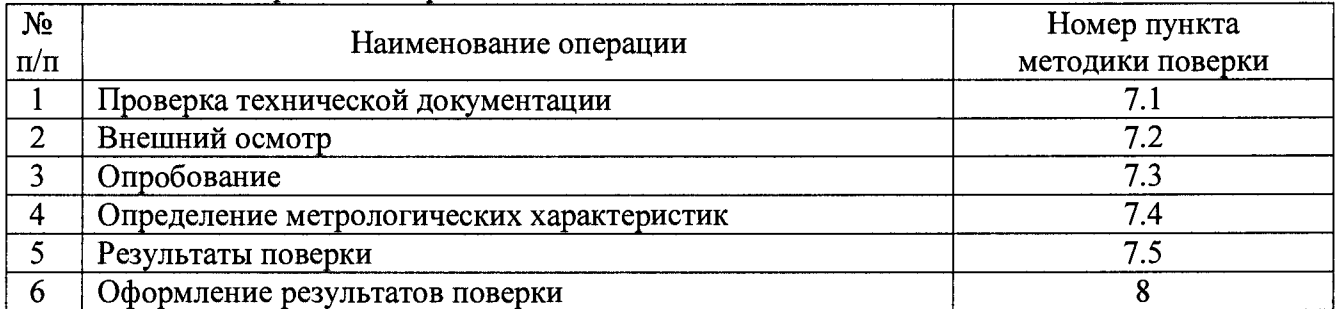

## **3 СРЕДСТВА ПОВЕРКИ**

3.1 При проведении поверки СИКНС применяют эталоны и СИ, приведенные в таблице 3.

Таблица 3 - Основные эталоны и СИ

| Номер пункта | Наименование и тип основного и вспомогательного средства поверки и                                                                                                    |  |
|--------------|----------------------------------------------------------------------------------------------------|--|
| методики     | метрологические и основные технические характеристики средства поверки                                                                                                    |  |
|              | Барометр-анероид М-67 с пределами измерений от 610 до 790 мм рт.ст.,<br>погрешность измерений ±0,8 мм рт.ст., по ТУ 2504-1797-75                                                                                                    |  |
|              | Психрометр аспирационный М34, пределы измерений влажности от 10 до<br>100 %, погрешность измерения ±5 %                                                                                                    |  |
|              | Термометр ртутный стеклянный ТЛ-4 (№ 2) с пределами измерений от 0 до<br>55 °С по ГОСТ 28498-90, цена деления шкалы 0,1 °С                                                                                                    |  |
| 7.4          | Калибратор многофункциональный MC5-R-IS (далее - калибратор):<br>диапазон воспроизведения силы постоянного тока от 0 до 25 мА, пределы<br>допускаемой основной погрешности воспроизведения<br>$\pm (0.02\%$<br>показания + 1 мкА); диапазон воспроизведения<br>последовательности импульсов 09999999 имп. (амплитуда сигнала от 0<br>до 12 В, погрешность $\pm (0.2 B + 5\%$ от установленного значения) |  |

3.2 Допускается использование других эталонов и СИ с характеристиками, не уступающими характеристикам, указанным в таблице 2.

<span id="page-3-1"></span>3.3 Все применяемые эталоны должны быть аттестованы; СИ должны иметь действующий знак поверки и (или) свидетельство о поверке, и (или) запись в паспорте (формуляре) СИ, заверенной подписью поверителя и знаком поверки.

## **4 ТРЕБОВАНИЯ К ТЕХНИКЕ БЕЗОПАСНОСТИ И ТРЕБОВАНИЯ К КВАЛИФИКАЦИИ ПОВЕРИТЕЛЕЙ**

4.1 При проведении поверки должны соблюдаться следующие требования:

- корпуса применяемых СИ должны быть заземлены в соответствии с их эксплуатационной документацией;

- ко всем используемым СИ должен быть обеспечен свободный доступ для заземления, настройки и измерений;

- работы по соединению вспомогательных устройств должны выполняться до подключения к сети питания;

- обеспечивающие безопасность труда, производственную санитарию и охрану окружающей среды;

- предусмотренные «Правилами технической эксплуатации электроустановок потребителей» и «Правилами техники безопасности при эксплуатации электроустановок потребителей», а также эксплуатационной документацией оборудования, его компонентов и применяемых средств поверки.

4.2 К работе по поверке должны допускаться лица:

- достигшие 18-летнего возраста;

- прошедшие инструктаж по технике безопасности в установленном порядке;

<span id="page-4-0"></span>- изучившие эксплуатационную документацию на СИКНС, СИ, входящие в состав СИКНС, и средства поверки.

#### **5 УСЛОВИЯ ПОВЕРКИ**

При проведении поверки должны соблюдаться следующие условия:

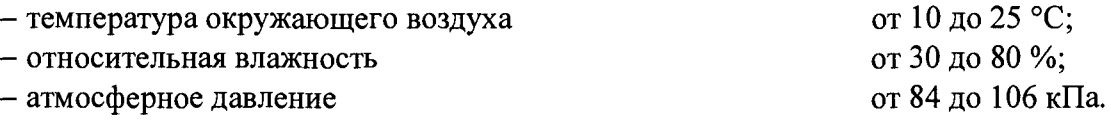

#### **6 ПОДГОТОВКА К ПОВЕРКЕ**

<span id="page-4-1"></span>Перед проведением поверки выполняют следующие подготовительные операции:

- проверяют заземление СИ, работающих под напряжением;

 $-$  эталонные СИ и средства обработки информации (далее – СОИ) СИКНС выдерживают при температуре указанной в разделе 5 не менее трех часов, если время их выдержки не указано в инструкции по эксплуатации;

- эталонные СИ и СОИ СИКНС устанавливают в рабочее положение с соблюдением указаний эксплуатационной документации;

<span id="page-4-2"></span>- осуществляют соединение и подготовку к проведению измерений эталонных СИ и СОИ СИКНС в соответствии с требованиями эксплуатационной документации.

#### **7 ПРОВЕДЕНИЕ ПОВЕРКИ**

#### **7.1 Проверка технической документации**

7.1.1 При проведении проверки технической документации проверяют наличие:

- руководства по эксплуатации на СИКНС;

- паспорта на СИКНС;

- паспортов (формуляров) всех СИ, входящих в состав СИКНС;

- действующего знака поверки и (или) свидетельства о поверке, и (или) записи в паспорте (формуляре) СИ, заверенной подписью поверителя и знаком поверки всех СИ, входящих в состав СИКНС;

- свидетельства о предыдущей поверке СИКНС (при периодической поверке);

- методики поверки на СИКНС.

7.1.2 Результаты проверки технической документации считают положительными при наличии всей технической документации по 7.1.1.

#### **7.2 Внешний осмотр**

7.2.1 При проведении внешнего осмотра СИКНС контролируют выполнение требований технической документации к монтажу СИ, измерительно-вычислительных и связующих компонентов СИКНС.

7.2.2 При проведении внешнего осмотра СИКНС устанавливают состав и комплектность СИКНС. Проверку выполняют на основании сведений, содержащихся в паспорте на СИКНС. При этом контролируют соответствие типа СИ, указанного в паспортах на СИ, записям в паспорте на СИКНС.

7.2.3 Проверяют герметичность всех узлов соединений, контролируют отсутствие утечки рабочей среды, отсутствие механических повреждений и загрязнений, следов коррозии, посторонних шумов и вибраций.

7.2.4 Отсутствие обрывов и нарушения изоляции проводников кабелей и жгутов, влияющих на функционирование СИКНС.

7.2.5 Наличие и прочность крепления разъемов и органов управления СИКНС.

7.2.6 Проверяют целостность пломб и клейм на СИ, входящих в состав СИКНС.

7.2.7 Результаты внешнего осмотра считают положительными, если монтаж СИ, измерительно-вычислительных и связующих компонентов СИКНС, внешний вид и комплектность СИКНС соответствуют требованиям технической документации.

#### **7.3 Опробование**

#### **7.3.1 Подтверждение соответствия программного обеспечения СИКНС**

7.3.1.1 Подлинность и целостность программного обеспечения (далее - ПО) СИКНС проверяют сравнением идентификационных данных ПО с соответствующими идентификационными данными, зафиксированными при испытаниях в целях утверждения типа и отраженными в описании типа СИКНС.

7.3.1.2 Проверяют возможность несанкционированного доступа к ПО СИКНС и наличие авторизации (введение пароля, возможность обхода авторизации, проверка реакции ПО СИКНС на неоднократный ввод неправильного пароля).

7.3.1.3 Результаты подтверждения соответствия ПО СИКНС считают положительными, если:

- идентификационные данные ПО СИКНС совпадают с исходными, указанными в паспорте на СИКНС;

- исключается возможность несанкционированного доступа к ПО СИКНС, обеспечивается авторизация.

#### **7.3.2 Проверка работоспособности СИКНС**

7.3.2.1 Приводят СИКНС в рабочее состояние в соответствие с эксплуатационной документацией. Проверяют прохождение сигналов средств поверки, имитирующих измерительные сигналы (от 4 до 20 мА, сигналы сопротивления). Проверяют на дисплее монитора операторской станции управления СИКНС показания по регистрируемым в соответствии с конфигурацией СИКНС параметрам технологического процесса.

7.3.2.2 Результаты проверки работоспособности СИКНС считают положительными, если при увеличении и уменьшении значения входного сигнала (от 4 до 20 мА, сигналы сопротивления) соответствующим образом изменяются значения измеряемой величины на дисплее монитора операторской станции управления.

7.3.3 Результаты опробования считают положительными, если выполняются требования по 7.3.1 и 7.3.2

#### **7.4 Определение метрологических характеристик**

7.4.1 Определение погрешности преобразования входного аналогового сигнала силы постоянного тока (от 4 до 20 мА)

7.4.1.1 Отключают первичный измерительный преобразователь (далее - ИП) и к соответствующему каналу подключают калибратор, установленный в режим имитации сигналов силы постоянного тока (от 4 до 20 мА), в соответствии с инструкцией по эксплуатации.

7.4.1.2 С помощью калибратора устанавливают электрический сигнал силы постоянного тока. В качестве реперных точек принимают точки 4; 8; 12; 16; 20 мА.

7.4.1.3 Считывают значения входного сигнала с дисплея комплекса измерительно-вычислительного «ОКТОПУС-JI» («OCTOPUS-L») (далее - ИВК) или с монитора автоматизированного рабочего места оператора (далее - АРМ оператора) и в каждой реперной точке рассчитывают приведенную погрешность преобразования токового сигнала  $\gamma$ ,  $\%$ , по формуле

$$
\gamma_{I} = \frac{1_{\text{max}} - 1_{\text{tr}}}{I_{\text{max}} - I_{\text{min}}} \cdot 100 , \qquad (1)
$$

где I<sub>mar</sub> - значение тока, соответствующее показанию измеряемого параметра СИКНС в *і*-ой реперной точке, мА;

 $I_{\pi}$ показание калибратора в *і*-ой реперной точке, мА;

- максимальное значение границы диапазона аналогового сигнала силы  $I_{\text{max}}$ постоянного тока (от 4 до 20 мА), мА;
- минимальное значение границы диапазона аналогового сигнала силы  $I_{\min}$ постоянного тока (от 4 до 20 мА), мА.

7.4.1.4 Если показания СИКНС можно просмотреть только в единицах измеряемой величины, то при линейной функции преобразования значения тока I<sub>rav</sub>, мА, рассчитывают по формуле

$$
I_{\text{H3M}} = \frac{I_{\text{max}} - I_{\text{min}}}{X_{\text{1max}} - X_{\text{1min}}} \cdot (X_{\text{H3M}} - X_{\text{1min}}) + I_{\text{min}} ,
$$
 (2)

где

 $X_{Imax}$  – максимальное значение измеряемого параметра, соответствующее максимальному значению границы диапазона аналогового сигнала силы постоянного тока (от 4 до 20 мА), в абсолютных единицах измерений;

- $X_{lmin}$  минимальное значение измеряемого параметра, соответствующее минимальному значению границы диапазона аналогового сигнала силы постоянного тока (от 4 до 20 мА), в абсолютных единицах измерений;
- измеряемого параметра, соответствующее  $X_{\text{IuxM}}$ значение залаваемому аналоговому сигналу силы постоянного тока (от 4 до 20 мА), в абсолютных единицах измерений. Считывают с дисплея ИВК или с монитора АРМ оператора.

7.4.1.5 Операции  $\overline{a}$  $7.4.1.1 - 7.4.1.4$  повторяют задействованного для каждого измерительного канала силы постоянного тока (от 4 до 20 мА).

7.4.1.6 Результаты определения погрешности преобразования входного аналогового сигнала силы постоянного тока (от 4 до 20 мА) считают положительными, если значения абсолютной погрешности преобразования входного аналогового сигнала силы постоянного тока (от 4 до 20 мА) в каждой реперной точке не выходят за пределы  $\pm 0.015$  мА.

7.4.2 Определение абсолютной погрешности СИКНС при подсчете количества импульсов (импульсного сигнала)

7.4.2.1 Отключают первичный ИП и к соответствующему каналу подключают калибратор, установленный в режим генерации импульсов, в соответствии с инструкцией по эксплуатации.

7.4.2.2 Фиксируют количество импульсов, накопленное ИВК.

7.4.2.3 С помощью калибратора подают последовательность импульсов (импульсный сигнал) из 20000 импульсов, предусмотрев синхронизацию начала счета.

7.4.2.4 Считывают значения входного сигнала с дисплея ИВК накопленное значение и вычисляют абсолютную погрешность  $\Delta_n$ , импульсы, по формуле

$$
\Delta_{\rm n} = n_{\rm rBM} - n_{\rm saat},\tag{3}
$$

количество импульсов, подсчитанное ИВК, импульсы; где  $n_{\rm HBM}$ 

количество импульсов, заданное калибратором, импульсы.  $n_{\text{3au}}$ 

7.4.2.5 Операции по 7.4.2.2 – 7.4.2.4 проводят не менее трех раз.

7.4.2.6 Результаты определения абсолютной погрешности СИКНС при подсчете количества импульсов (импульсного сигнала) считают положительными, если относительная погрешность при подсчете количества импульсов (импульсного сигнала) не превышает  $\pm 0.005$ %.

7.4.3 Определение пределов относительной погрешности СИКНС при измерении массы нетто нефти

7.4.3.1 Массу нетто сырой нефти  $M_{\nu}$ , т, вычисляют по формуле

$$
M_{n} = M_{c} \cdot \left(1 - \frac{W_{p_{c}} + W_{M_{eq}}}{100}\right) \cdot \left(1 - \frac{W_{n} + W_{xc}}{100}\right),
$$
 (4)

где *М с -* масса сырой нефти, измеренная при помощи счетчика-расходомера массового, т;

*W*<sub>n</sub> - массовая доля растворенного газа в сырой нефти, %;

*WMg -* массовая доля воды в сырой нефти, %;

*Wn -* массовая доля механических примесей в обезвоженной дегазированной нефти, %, определяемая в лаборатории по ГОСТ 6370-83;

*Wxc -* массовая доля хлористых солей в обезвоженной дегазированной нефти, %, определяемая в соответствии с ГОСТ 21534-76.

7.4.3.2 Массовую долю растворенного газа в сырой нефти  $W_{p}$ , %, вычисляют по формуле

$$
W_{pe} = \frac{V_{pe} \cdot \rho_z}{\rho_{cn}^p} \cdot 100\,,\tag{5}
$$

где  $V$  – объемная доля растворённого газа в сырой нефти,  $M^{3}/ M^{3}$ , приведенного к стандартным условиям, определяемая в соответствии с МИ 2575-2000;  $V_{p_2}$ 

плотность газа в стандартных условиях,  $\kappa r/m^3$ , вычисленная по  $\rho_{\scriptscriptstyle{2}}$ ГОСТ 31369-2008;

плотность сырой нефти в рабочих условиях, кг/м3.  $\rho_{\rm cw}^p$  —

7.4.3.3 Массовую долю воды в сырой нефти  $W_{us}$ , %, при изменении объемной доли воды влагомером нефти сырой ВСН-2 или в лаборатории, вычисляют по формуле

$$
W_{_{\text{M6}}} = \frac{W_{_{\text{OB}}} \cdot \rho_{_{\text{B}}}^P}{\rho_{_{\text{CH}}}^P},\tag{6}
$$

где *W<sub>oe</sub>* - объемная доля воды в сырой нефти, %, измеряемая влагомером нефти сырой ВСН-2 или в лаборатории;

 $\rho_{\rm s}^{\rm p}$  - плотность пластовой воды в рабочих условиях, кг/м<sup>3</sup>.

7.4.3.4 Плотность сырой нефти в рабочих условиях  $\rho_{\infty}^p$ , кг/м<sup>3</sup>, определяют по формуле

$$
\rho_{\rm cr}^{\,p} = \rho_{\rm n}^{\,p} \cdot \left( 1 - \frac{W_{\rm os}}{100} \right) + \rho_{\rm s}^{\,p} \cdot \frac{W_{\rm os}}{100} \,, \tag{7}
$$

где  $\rho_{\perp}^p$  - плотность обезвоженной дегазированной нефти в рабочих условиях, кг/м<sup>3</sup>, вычисленная согласно таблицам Р 50.2.076-2010.

7.4.3.5 В лаборатории массовую долю воды определяют по ФР.1.31.2014.17851 и ФР. 1.29.2016.25448 или с помощью влагомера сырой нефти лабораторного BCH-JI-01.

7.4.3.6 Массовую долю хлористых солей в обезвоженной дегазированной нефти  $W_{\rm xc}$ , %, вычисляют по формуле:

$$
W_{xc} = 0,1 \cdot \frac{\varphi_c}{\rho_n},\tag{8}
$$

- где *9с -* концентрация хлористых солей в обезвоженной дегазированной нефти, мг/дм<sup>3</sup> (г/м<sup>3</sup>), определяют в лаборатории по ГОСТ 21534-76;
	- *Рн* - плотность обезвоженной дегазированной нефти, приведённая к стандартным условиям, кг/м<sup>3</sup>, определяемая в лаборатории по ГОСТ 3900-82.

7.4.3.7 Пределы допускаемой относительной погрешности измерений массы нетто сырой нефти  $\delta_{\mu}$ , %, в соответствии с МИ 2693-2001, вычисляют по формуле

$$
\delta_{M_{\star}} = \pm 1, 1 \cdot \sqrt{\delta_{Mc}^{2} + \left(\frac{\Delta W_{_{Mg}}}{1 - \frac{W_{_{Mg}}}{100}}\right)^{2} + \left(\frac{\Delta W_{_{C^2}}}{1 - \frac{W_{_{C^2g}}}{100}}\right)^{2} + \left(\frac{\Delta W_{_{p^2}}}{1 - \frac{W_{_{p^2g}}}{100}}\right)^{2} + \left(\frac{\Delta W_{_{n^2}}}{1 - \frac{W_{_{n^2g}}}{100}}\right)^{2} + \left(\frac{\Delta W_{_{X^c}}}{1 - \frac{W_{_{X^cg}}}{100}}\right)^{2},
$$
\n(9)

- где  $\delta_{\tiny{Mc}}$  пределы допускаемой относительной погрешности измерения счетчикарасходомера массового *%;*
	- $\Delta W_{\mu e}$  пределы допускаемой абсолютной погрешности определения массовой доли воды в сырой нефти, %;

 $W_{\mu}$  - верхний предел измерений массовой доли воды в сырой нефти, %;

- *АЖсг -* пределы допускаемой абсолютной погрешности определения массовой доли свободного газа в сырой нефти, %;
- *W*<sub>c28</sub> верхний предел измерений массовой доли свободного газа в сырой нефти, %, принимается равным нулю;
- *AW<sub>n2</sub>* пределы допускаемой абсолютной погрешности определения массовой доли растворенного газа в сырой нефти, %;
- $W_{\text{pze}}$  верхний предел измерений массовой доли растворенного газа в сырой нефти, %;
- $\Delta W_{\text{na}}$  пределы допускаемой абсолютной погрешности определения массовой доли механических примесей в обезвоженной дегазированной нефти, %;
- $W_{pq}$  верхний предел измерений массовой доли механических примесей в обезвоженной дегазированной нефти, %;
- *AWXC -* пределы допускаемой абсолютной погрешности определения массовой доли хлористых солей в обезвоженной дегазированной нефти, %;
- $W_{\text{res}}$  верхний предел измерений массовой доли хлористых солей в обезвоженной дегазированной нефти, %.

7.4.3.8 Пределы допускаемой абсолютной погрешности определения массовой доли воды в сырой нефти  $\Delta W_{us}$ , %, при измерении влагомером сырой нефти ВСН-2 или в лаборатории, вычисляют по формуле

$$
\Delta W_{_{\text{M6}}} = \pm \frac{\Delta W_{_{\text{OS}}} \cdot \rho_s^P}{\rho_{_{\text{CH}}}^P},\tag{10}
$$

где *AWoe* - пределы допускаемой абсолютной погрешности измерений объемной доли воды в сырой нефти, принимаемой равной пределам допускаемой абсолютной погрешности влагомера нефти сырой ВСН-2 или влагомера сырой нефти лабораторного BCH-JI-01, в зависимости от выбранного метода измерений, %.

7.4.3.9 Пределы допускаемой абсолютной погрешности определения массовой доли воды в сырой нефти  $\Delta W_{\mu g}$ , %, при измерении массовой доли воды в лаборатории по ФР.1.31.2014.17851, вычисляют по формуле

$$
\Delta W_{_{\text{MG}}} = \pm \frac{W_{_{\text{MG}}} \cdot \delta_{_{\text{MG}}}}{100},\tag{11}
$$

где *§ -* пределы относительной погрешности измерений массовой доли воды в дегазированной нефти по ФР.1.31.2014.17851.

7.4.3.10 Пределы допускаемой абсолютной погрешности определения массовой доли свободного газа  $\Delta W_{cs}$ , %, вычисляют по формуле

$$
\Delta W_{cz} = \pm \frac{\Delta V_{cz} \cdot \left(\frac{p_u + p_{cm}}{p_{cm}}\right) \cdot \rho_z}{\rho_{cm}^p},
$$
\n(12)

где  $\Delta V_{cs}$  - пределы абсолютной погрешности определения объемной доли свободного газа в сырой нефти по МИ 2575-2000, не более  $\pm$  0,1 %;

*р*<sup>*н*</sup> – давление в СИКНС, МПа;

*р ст* - абсолютное давление в стандартных условиях, равное 0,101325 МПа.

7.4.3.11 Пределы допускаемой абсолютной погрешности определения массовой доли растворенного газа  $\Delta W_{p_2}$ , %, вычисляют по формуле

$$
\Delta W_{p_{\scriptscriptstyle e}} = \pm \frac{\Delta V_{p_{\scriptscriptstyle e}} \cdot \rho_{\scriptscriptstyle e}}{\rho_{\scriptscriptstyle c_{\scriptscriptstyle H}}^p} \cdot 100 \,, \tag{13}
$$

 $\Delta V_{pe}$  – пределы абсолютной погрешности определения объемной гле лоли растворенного газа при стандартных условиях в единице объема сырой нефти при рабочих условиях по МИ 2575-2000, не более  $\pm$  0,1 %.

7.4.3.12 Пределы допускаемой абсолютной погрешности измерений массовой доли механических примесей,  $\Delta W_{xc}$ %, вычисляют по формуле

$$
\Delta W_{xc} = 0, 1 \cdot \frac{\Delta \varphi_c}{\rho_n}, \tag{14}
$$

пределы допускаемой абсолютной погрешности измерений концентрации где  $\Delta\varphi$  – хлористых солей в обезвоженной дегазированной нефти, мг/дм<sup>3</sup> (г/м<sup>3</sup>).

7.4.3.13 Абсолютные погрешности измерений массовых долей механических примесей и хлористых солей в обезвоженной дегазированной нефти, определяют в соответствии с ГОСТ Р 8.580-2001.

7.4.3.14 Для доверительной вероятности Р=0,95 и двух измерений соответствующего показателя сырой нефти абсолютную погрешность  $\Delta W_i$ , %, измерений *і* показателя вычисляют по формуле

$$
\Delta W_i = \pm \sqrt{\frac{R_i^2 - r_i^2 \cdot 0.5}{2}}\,,\tag{15}
$$

где  $R_i$ ,  $r_i$  - воспроизводимость и сходимость методов определения *i* показателей качества нефти, значения которых приведены в ГОСТ 21534-76, ГОСТ 6370-83, %, массовых долей.

7.4.3.15 Воспроизводимость метода определения концентрации хлористых солей по ГОСТ 21534-76 принимают равной  $2r_{xc}$ . Значение сходимости метода  $r_{xc}$ , мг/дм<sup>3</sup>, в соответствии с ГОСТ 21534-76 переводят в массовые доли по формуле

$$
r = \frac{0.1 \cdot r_{xc}}{\rho_n^2}.
$$
\n(16)

7.4.3.16 Результаты определения пределов относительной погрешности СИКНС при измерении массы нетто нефти считают положительными, если рассчитанные пределы относительной погрешности измерений массы нетто нефти не превышают следующих значений:

а) пределы допускаемой относительной погрешности измерений массы нетто сырой нефти при измерении объемной доли воды в ней влагомером поточным, %, не более, в диапазоне объемной доли воды в сырой нефти:

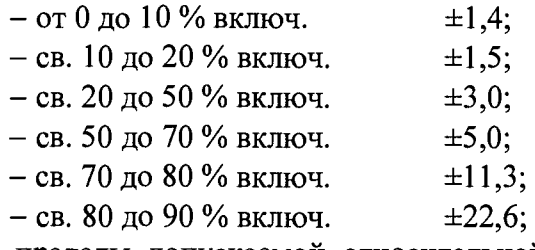

б) пределы допускаемой относительной погрешности измерений массы нетто сырой нефти при измерении объёмной доли воды в лаборатории, %, не более, в диапазоне объемной доли воды в сырой нефти:

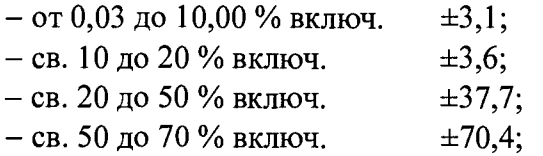

в) пределы допускаемой относительной погрешности измерений массы нетто сырой нефти при измерении объемной доли воды влагомером сырой нефти лабораторным, %, не более, в диапазоне объемной доли воды в сырой нефти:

 $-$  от 0,1 до 10,0 % включ.  $\pm 0.5$ ;

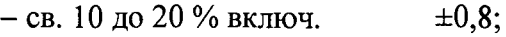

- $-$  св. 20 до 50 % включ.  $\pm 1,2;$
- св. 50 до 70 % включ.  $\pm 2.5$ ;
- $-$  св. 70 до 80 % включ.  $\pm 4.5$ ;
- $-$  св. 80 до 90 % включ.  $\pm 6.0$ .

7.4.3.17 Результаты определения метрологических характеристик считают положительными, если выполняются требования по  $7.4.1 - 7.4.3$ .

### **7.5 Результаты поверки**

7.5.1 Результаты поверки СИКНС считают положительными, если результаты мероприятий по 7.1 -7.4 положительные.

## **8 ОФОРМЛЕНИЕ РЕЗУЛЬТАТОВ ПОВЕРКИ**

8.1 При положительных результатах поверки оформляют свидетельство о поверке СИКНС в соответствии с приказом Министерства промышленности и торговли Российской Федерации от 2 июля 2015 г. № 1815 «Об утверждении Порядка проведения поверки средств измерений, требования к знаку поверки и содержанию свидетельства о поверке». Протокол поверки оформляют в виде приложения к свидетельству о поверке

8.2 Отрицательные результаты поверки СИКНС оформляют в соответствии с приказом Министерства промышленности и торговли Российской Федерации от 2 июля 2015 г. № 1815 «Об утверждении Порядка проведения поверки средств измерений, требования к знаку поверки и содержанию свидетельства о поверке». При этом выписывается извещение о непригодности к применению СИКНС с указанием причин непригодности.